## VALK\_AML\_WITH\_T\_8\_21\_TRANSLOCATION

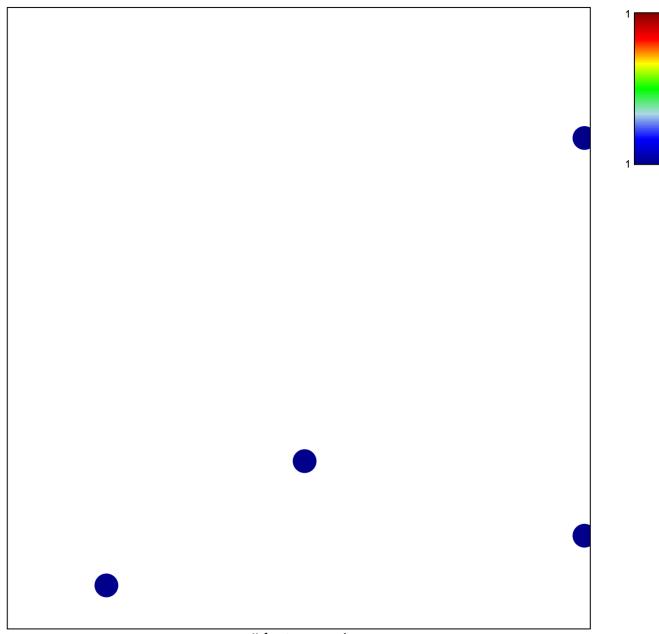

# features = 4 chi-square p = 0.83

## VALK\_AML\_WITH\_T\_8\_21\_TRANSLOCATION

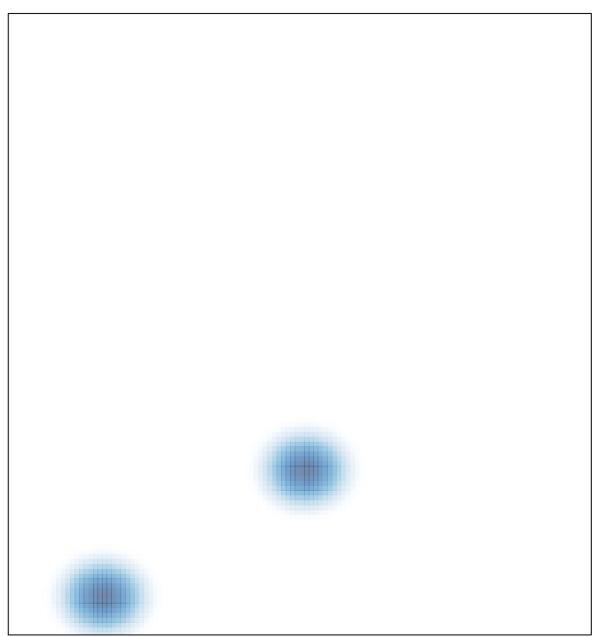

# features = 4, max = 1